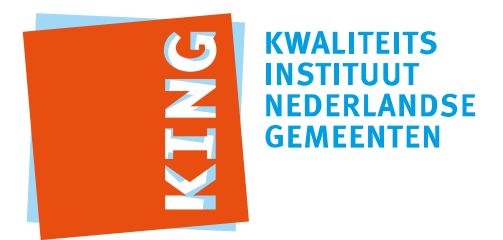

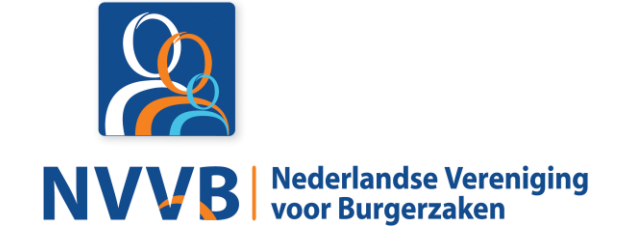

# **Burgerzaken modules - KUC136 Onderhouden kiezersregister bij verkiezing**

Versie 5.0.0

Datum 05-02-2018

Definitief

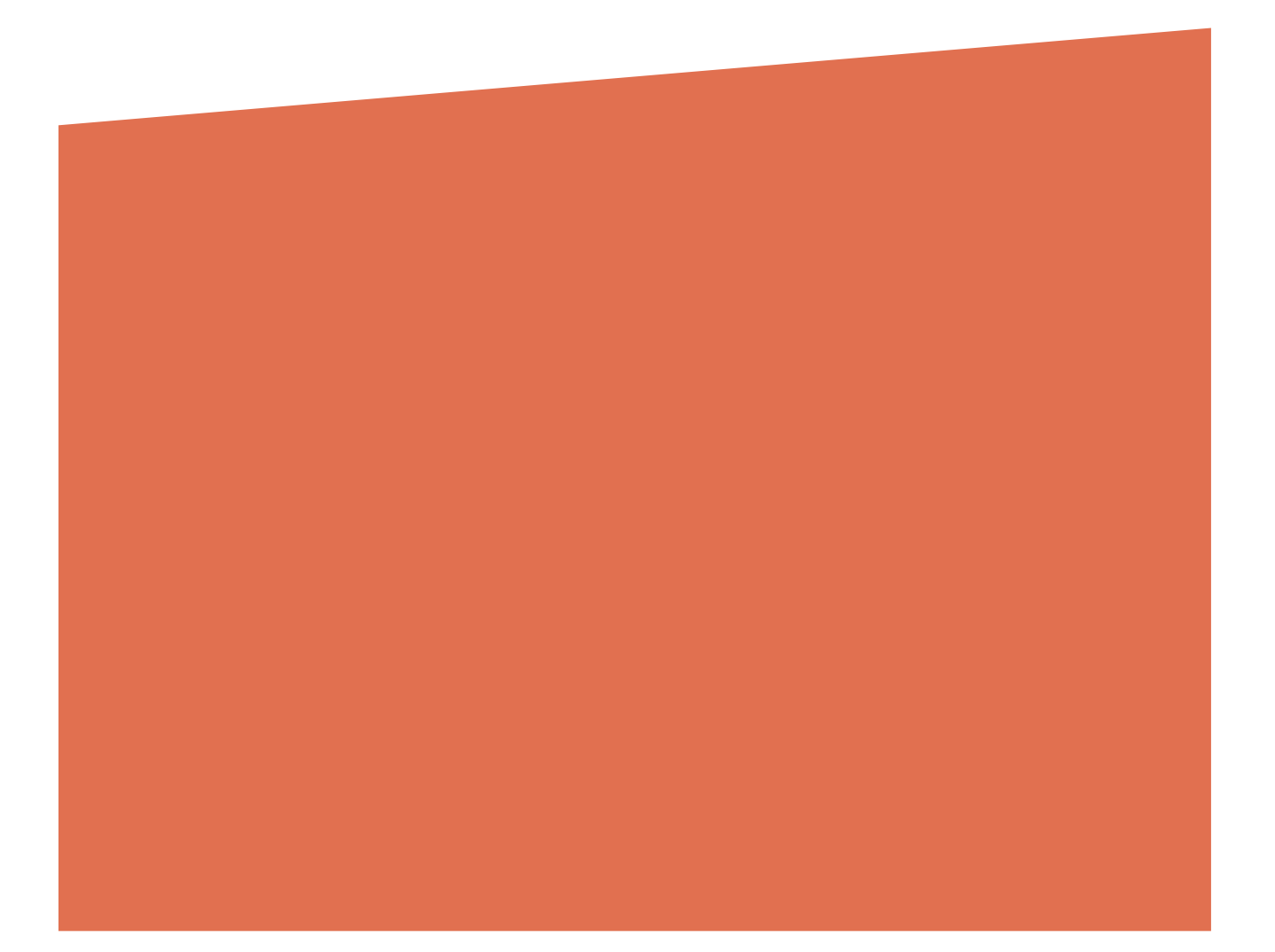

# Versiehistorie

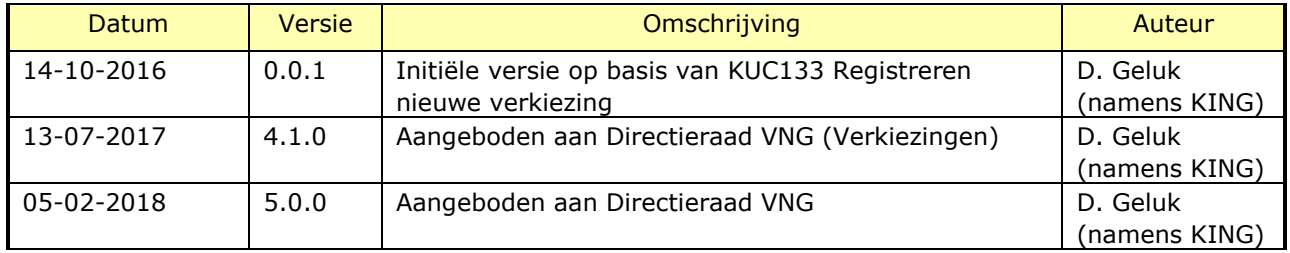

# Reviewhistorie

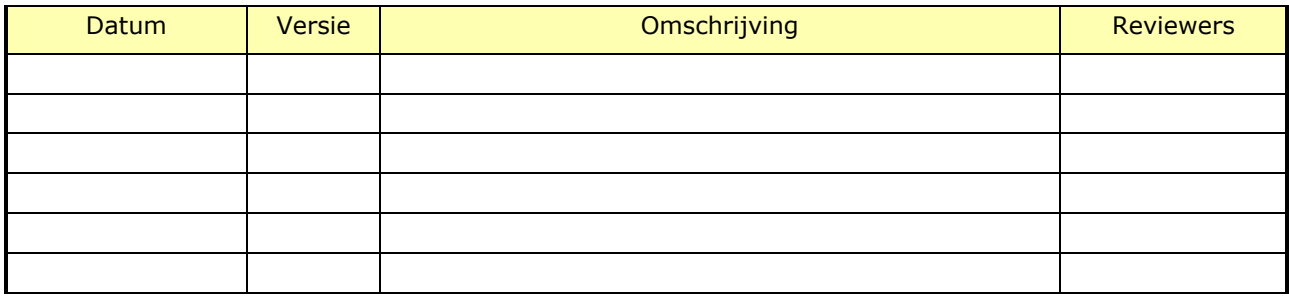

# Inhoudsopgave

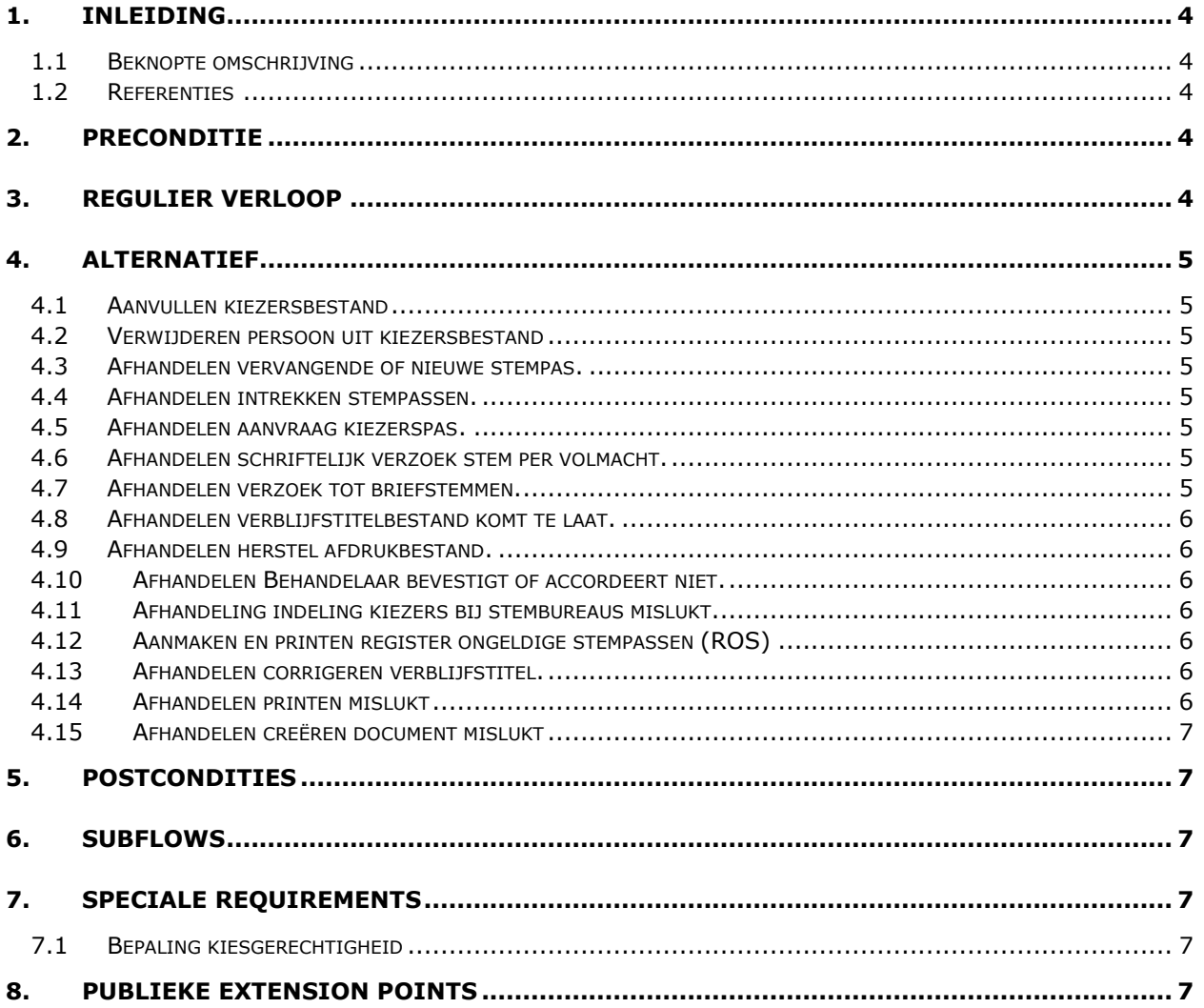

# <span id="page-3-0"></span>1. Inleiding

#### <span id="page-3-1"></span>**1.1 Beknopte omschrijving**

Met deze use case kan een *Behandelaar* het **kiezersregister** onderhouden bij een **verkiezing**.

De use case biedt de volgende mogelijkheden:

- i. Aanmaken **kiezersbestand**
- ii. Onderhouden **kiezersregister**
- iii. Aanmaken en printen **register ongeldige stempassen** (ROS)
- iv. Aanmaken vervangende **stempassen**
- v. Registreren volmacht en aanmaken volmachtsbewijzen
- vi. Registreren en aanmaken kiezerspassen
- vii. Registreren briefstemmen

### <span id="page-3-2"></span>**1.2 Referenties**

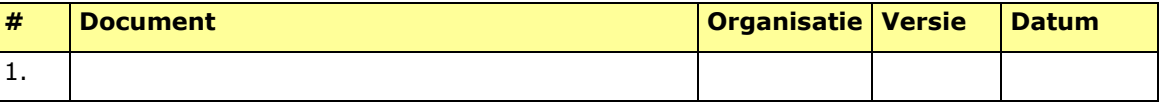

## 2. Preconditie

<span id="page-3-3"></span>N.v.t.

# <span id="page-3-4"></span>3. Regulier verloop

Use Case start wanneer een *Behandelaar* het **kiezersregister** en **afdrukbestand stempassen** wil aanmaken.

#### **{start}**

- 1. Systeem toont geregistreerde nog te houden **verkiezingen**.
- 2. *Behandelaar* selecteert **verkiezing**.
- 3. Systeem bepaalt **kiesgerechtigde personen** bij **verkiezing** (zie Special Requirement [7.1\)](#page-6-4)
- 4. Systeem creëert **kiezersbestand** op basis van **kiesgerechtigde personen**.

#### **{accorderen kiezersbestand}**

- *5. Behandelaar* accordeert **kiezersbestand***.*
- 6. Systeem toont **stemdistrict indelingen**
- 7. *Behandelaar* selecteert **stemdistrict indeling**
- 8. Systeem bepaalt **kiesgerechtigde personen** per **stemdistrict** op basis van **kiezersbestand**.
- 9. Systeem valideert **stemdistrict indeling** (zie BRG-13-06)
- 10. Systeem creëert **kiezersregister**.
- 11. Systeem creëert het **afdrukbestand stempassen**.

# **{vervolg}**

12. Use case eindigt.

# <span id="page-4-0"></span>4. Alternatief

#### <span id="page-4-1"></span>**4.1 Aanvullen kiezersbestand**

Verloop voor het aanvullen van het **kiezersbestand**. Bijvoorbeeld op basis van:

- **verblijfstitelbestand** van de IND.
- informatie van buitenlandse zaken.
- Mutaties / correcties.

#### <span id="page-4-2"></span>**4.2 Verwijderen persoon uit kiezersbestand**

Verloop voor het verwijderen van één of meerdere personen uit het **kiezersbestand.**  Bijvoorbeeld op basis van:

- **verblijfstitelbestand** van de IND.
- Mutaties / correcties

## <span id="page-4-3"></span>**4.3 Afhandelen vervangende of nieuwe stempas.**

Verloop voor het uitgeven van een nieuwe of vervangende stempas na verzenden van afdrukbestand. Hierbij wordt ook het kiezersregister aangepast.

#### <span id="page-4-4"></span>**4.4 Afhandelen intrekken stempassen.**

Verloop voor het intrekken van een stempas na verzenden van afdrukbestand.

#### <span id="page-4-5"></span>**4.5 Afhandelen aanvraag kiezerspas.**

#### <span id="page-4-6"></span>**4.6 Afhandelen schriftelijk verzoek stem per volmacht.**

#### <span id="page-4-7"></span>**4.7 Afhandelen verzoek tot briefstemmen.**

De use case start als op **{start}** [**Fout! Verwijzingsbron niet gevonden.**] de *Behandelaar* een verzoek tot briefstemmen wil verwerken.

- 1. *Behandelaar* voert **persoon** in.
- 2. Systeem zoekt en toont **persoon**.

#### **{invoeren gegevens}** [**Fout! Verwijzingsbron niet gevonden.**]

- 3. *Behandelaar* voert **registratieverzoek briefstemmen** in.
- 4. Systeem valideert compleetheid **registratieverzoek briefstemmen.**

#### **{compleetheid gevalideerd}** [**Fout! Verwijzingsbron niet gevonden.**]

5. De use case vervolgt op **{starten zaak}** [**Fout! Verwijzingsbron niet gevonden.**]

#### Als op **{behandelen zaak}** [**Fout! Verwijzingsbron niet gevonden.**], dan

6. *Behandelaar* selecteert **registratieverzoek briefstemmen.**

- 7. Systeem valideert **registratieverzoek briefstemmen** (zie BRG-13-05)**.**
- 8. Systeem toont **registratieverzoek briefstemmen** en resultaten validatie. **{accorderen zaak}** [**Fout! Verwijzingsbron niet gevonden.**]
- 9. *Behandelaar* complementeert en accordeert **registratieverzoek briefstemmen**.
- 10. Systeem valideert **registratieverzoek briefstemmen** (zie BRG-13-05). **creëren document}** [**Fout! Verwijzingsbron niet gevonden.**]
- 11. Systeem creëert **verzoekschrift briefstemmen**.

#### **{printen}** [**Fout! Verwijzingsbron niet gevonden.**]

- 12. *Behandelaar* print **verzoekschrift briefstemmen**.
- 13. Als Systeem valideert dat er geen **stempas** is verstuurd, dan
	- a. Systeem legt vast dat **persoon** geen **stempas** mag ontvangen.

Anders

- b. Systeem legt **stempas** vast als ongeldig binnen **kiezersregister**.
- 14. De use case vervolgt op **{sluiten zaak}** [**Fout! Verwijzingsbron niet gevonden.**]
- <span id="page-5-0"></span>**4.8 Afhandelen verblijfstitelbestand komt te laat.**
- <span id="page-5-1"></span>**4.9 Afhandelen herstel afdrukbestand.**
- <span id="page-5-2"></span>**4.10 Afhandelen Behandelaar bevestigt of accordeert niet.**
- <span id="page-5-3"></span>**4.11 Afhandeling indeling kiezers bij stembureaus mislukt.**
- <span id="page-5-4"></span>**4.12 Aanmaken en printen register ongeldige stempassen (ROS)** Wanneer op **{start}** de Behandelaar het **register ongeldige stempassen** wil aanmaken,

**{creëren document}**

1. Systeem creëert **register ongeldige stempassen** uit **kiezersregister**.

**{printen}**

- 2. Systeem print **register ongeldige stempassen**. **{vervolg}**
- <span id="page-5-5"></span>**4.13 Afhandelen corrigeren verblijfstitel.**

#### **4.14 Afhandelen printen mislukt**

<span id="page-5-6"></span>Als op **{vervolg}** printen mislukt is, dan

- 1. Systeem toont melding dat printen mislukt is
- 2. Als *Behandelaar* kiest voor opnieuw proberen
	- a. Use case vervolgt op **{printen}**
- 3. Anders

b. Use case vervolgt op **{vervolg}**

#### <span id="page-6-0"></span>**4.15 Afhandelen creëren document mislukt**

Als op **{printen}** het creëren van document(en) mislukt is, dan

- 1. Systeem toont melding dat creëren van document(en) mislukt is.
- 2. Als *Behandelaar* kiest voor opnieuw proberen
	- a. Use case vervolgt op **{creëren document}**
- 3. Anders
	- b. Use case vervolgt op **{vervolg}**
- <span id="page-6-1"></span>5. Postcondities

N.v.t.

<span id="page-6-2"></span>6. Subflows

<span id="page-6-3"></span>N.v.t.

7. Speciale Requirements

# <span id="page-6-4"></span>**7.1 Bepaling kiesgerechtigheid**

Het systeem bepaalt de kiesgerechtigheid op basis van de relevante bedrijfsregelgroep voor het betreffende type verkiezingen:

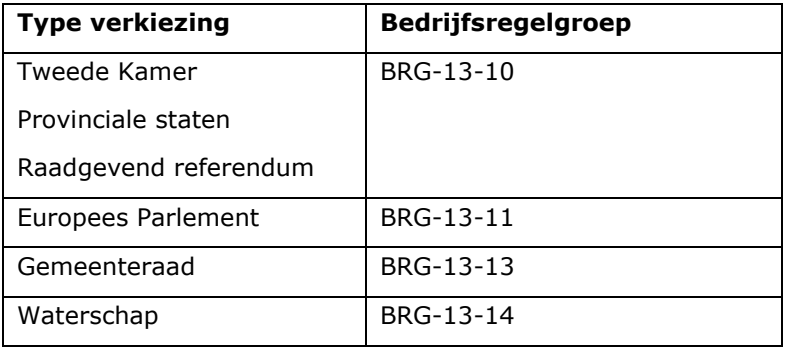

<span id="page-6-5"></span>8. Publieke Extension Points N.v.t.